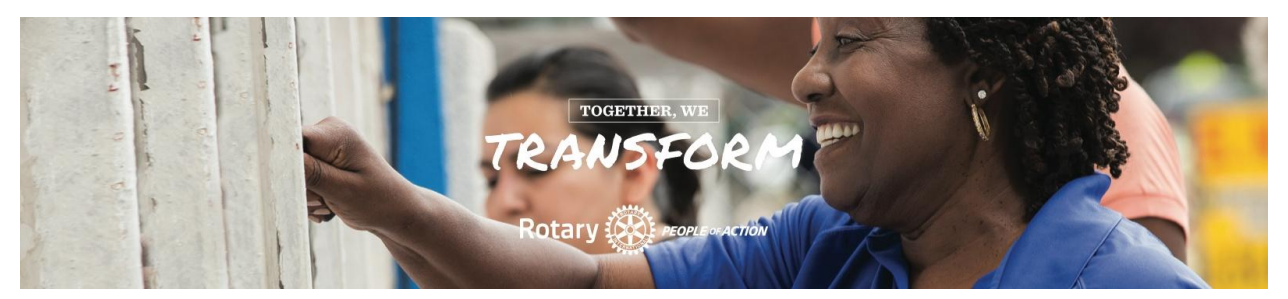

Resources for 2023-2024 - Find more on our "[Public](http://www.rotary5890.org) Image" Page on RotaryD5890.org

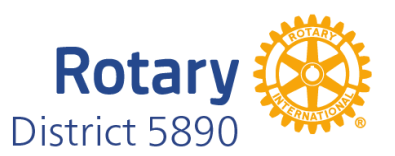

# **Public Image Committee**

**Find us at [www.RotaryD5890.org](http://www.rotaryd5890.org) , "Committees" Tab, Select "Public Image"** Tommie Buscemi, Prefers Email: [Tommie5890@SuddenLink.net](mailto:Tommie5890@SuddenLink.net) Charlie Buscemi, Prefers Cell/Text: 713-598-7129, [CJSB@SuddenLink.net](mailto:CJSB@SuddenLink.net)

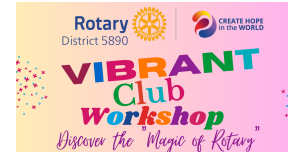

### *CLICK HERE* **For Links to [Resources](https://rotaryd5890.org/page/the-magic-of-rotary-2023-vibrant-club-workshop) From Vibrant Club Workshop [Discussion](https://rotaryd5890.org/page/the-magic-of-rotary-2023-vibrant-club-workshop) Leaders**

Presentations included: Membership, Youth Services, The Rotary Foundation, International Service Projects Grant Funding, & Public Image

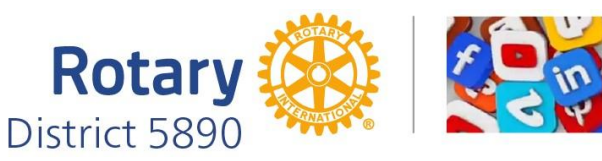

# **Links to Important Facebook Pages & Websites**

For info about Rotary District 5890, Rotary Region 36 (Zones 25b & 29) & Rotary International Rotary [District](https://www.facebook.com/rotarydistrict5890/?fref=ts) 5890 - [Rotaract](https://www.facebook.com/groups/Rotaract5890/) District 5890 - [Interact](https://www.facebook.com/interact5890) District 5890 Rotary District 5890 [Governor](https://www.facebook.com/rotarydg5890/?fref=ts) - - D5890 [YouTube](https://www.youtube.com/channel/UCeKLshsUM_muHFhgESjJplA) Channel District 5890 Hashtag: #rotaryd5890 - Rotary [Region](https://zones25b-29.org/) 36 (Zones 25B & 29) Rotary [International](https://www.facebook.com/rotary/?fref=ts) - Rotary [International](https://www.facebook.com/RotaryPresident) President - Rotary [Learning](http://msgfocus.rotary.org/c/12Suwj4wikwEL8waB8cwRWb9qyWZ) Center \*\* Follow Rotary [International](https://www.rotary.org/en/news-features/social-media) on ALL Social Media Channels \*\*

# What's In This Issue?

- **Problem:** Can visitors find you D5890's Map of Clubs & is there a link to your club's website? (Page 2)
- *My Rotary Account:* Do all your members have one? If not, they need one! (Page 3)
- *Using the Correct Logo?* It's been 10-years…It's Past Time To Be Brand Compliant! (Page 3)
- *● Add Club's Projects & Fundraisers to District Calendar* (Page 3)
- *Play Rotary's Logo Game Show!* Download the video & play at your club meeting! (Page 4)
- *Need help refreshing your club's website of social media?* (Page 4)
- *ClubRunner Webinars* & Register for FREE upcoming webinars (Page 4)
- *Use the D5890 Checklist* to find out if your website & social media (Page 4)
- *Rotary International Article:* Do A REFRESH! Learn from RI's Facebook Administrator! (Page 5)
- *Photos of District 5890 in Rotary Brand Center* How many do you recognize? (Page 5)
- *Find your friends…*Watch People of Action videos featuring D5890 members & projects! (Page 5)
- *Goodbye Printed Manuals…Hello Rotary Learning Center!* (Page 6)
- *Visit Rotary's "Learning & Reference" Webpage* on Rotary.org (Page 6)
- **Rotary Showcase:** A way to promote your club's project on a GLOBAL LEVEL! (Page 6)
- *"Cheeseburger in Paradise District Conference"* April 25-28, 2024 (Page 6)
- *2024 Rotary International Convention in Singapore!* (Page 6)

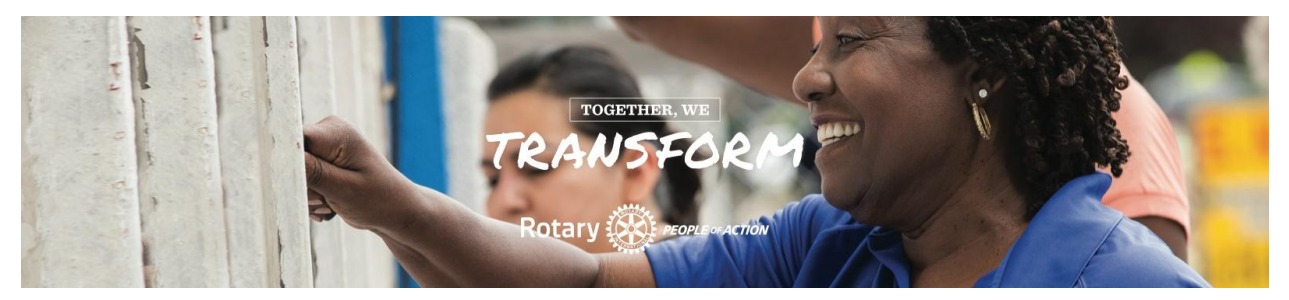

**Dear 2023-2024 Club Leadership Team,**

**We're here to help you and your club successfully showcase your club as an active, vibrant and irresistible Rotary club! We'll gladly do a Public Image presentation to share ideas with all your club members, so please contact us!**

#### *Be a Leader! Be of Service! Be a ROTARIAN!*

**Tommie & Charlie Buscemi Rotary District 5890 Public Image Committee Cell: (713) 598-7129, Office: (281) 359-7193 Tommie prefers Email: [Tommie5890@SuddenLink.net](mailto:Tommie5890@SuddenLink.net) & Charlie prefers Cell/Text: 713-598-7129**

#### **District Information**

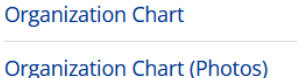

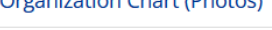

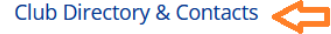

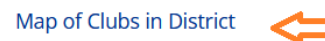

# IMPORTANT FOR ALL DISTRICT 5890 CLUBS:

*Is Your Club Shown On The "Map of Clubs in District 5890" And/Or Does Your Club's Contact Page Link to Your Website? Note: As the D5890 webmasters, we don't have access to make this correction for you…ClubRunner ONLY ALLOWS CLUBS to edit their club's information.*

*Below is a long explanation for a less than 10-minute solution!* The info on your club's website (website, meeting address/time/day, contact info, etc) automatically appears on our District 5890 webpage

for your club. If the info on your club's website is wrong…then our D5890 website is wrong. *Problem #1: Is Your "Club Website Icon" missing? (if it's not there, visitors can't visit your website)\**

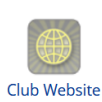

Please go to [www.RotaryD5890.org](http://www.rotaryd5890.org), and in the column on the right, scroll to "**District Information**" (see example above). Click "Club [Directory](https://rotaryd5890.org/ClubDirectory) & Contacts", then click your club's name. When your club's info page opens, is there a "*Club Website*" icon (*see example on the left*) just below the map? If there is, click the icon to make sure the link works. If there isn't an icon, visitors can't find you, so see *SOLUTION* section below.

*Problem #2: Does your club appear on the "Map of Clubs in District" webpage?\** Click "Map of Clubs in [District](https://rotaryd5890.org/ClubsMap)" on the homepage. Look on the map - Is your club there? If so, is all the info correct? When you click your map locator pin, does the pop-up screen include meeting address & time, president's name, email address, meeting address & time, phone number, etc.? If so, great! If not, see *SOLUTION* section below.

*\*SOLUTION FOR PROBLEM #1 AND #2* - It's a 10-minute fix that can only be done by your club webmaster or club executive going to your club's website, login, and on the Administration Page, click "Club Info & Settings" in the second row of the Navigation Bar. Here's the link to ClubRunner's "how-to" instructions *which you should print before you start*: "How Do I [View](https://www.clubrunnersupport.com/kb/articles/how-do-i-view-and-edit-club-information) and Edit Club [Information](https://www.clubrunnersupport.com/kb/articles/how-do-i-view-and-edit-club-information)". *Note:* For the missing website icon, you'll need to copy the URL of your club's web address and paste it in the "Website" section. The Club Info & Settings page is where you update your club's official logo (*do not use this year's "Create Hope in the World" logo*) update the club's contact person, meeting location, contact phone and email address, etc.

*Need help? Please call us at 281-359-7193 or send an email to [tommie5890@suddenlink.net](mailto:tommie5890@suddenlink.net)*

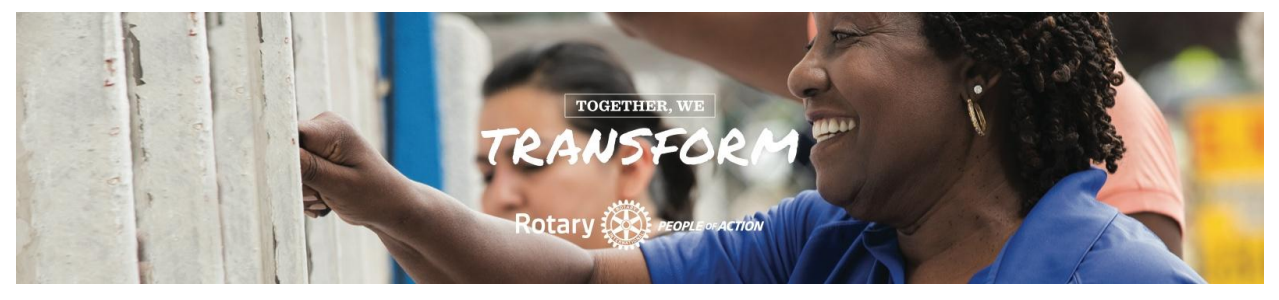

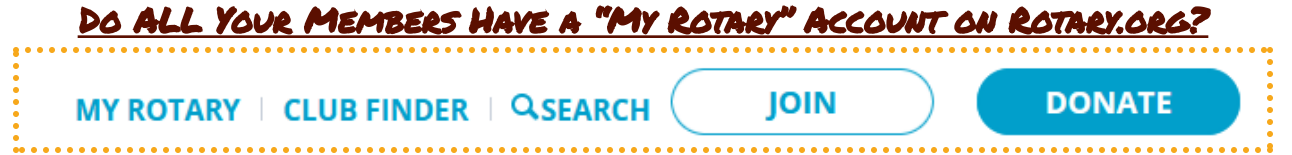

Above is a screenshot of the "My Rotary" login at Rotary.org. ALL D5890 Rotarians need to have a My Rotary Account on [www.Rotary.org?](http://www.rotary.org) [Click](https://clubrunner.blob.core.windows.net/00000050025/en-ca/files/sitepage/public-image-resources/my-rotary-account---how-to-create-your-accoun/How-To-Create-A-My-Rotary-Account---2020-Version.pdf) here for instructions to create your account. It gives you access to the areas of the website the general public can't access or view.

*ClubRunner Login versus Rotary.org Login:* Your "My Rotary" Account on [www.Rotary.org](http://www.rotary.org) is a completely different account than your ClubRunner account. If you need help with your ClubRunner login, send an email to [Tommie5890@SuddenLink.net.](mailto:Tommie5890@SuddenLink.net) For Rotary.org, call **866-9ROTARY (866-976-8279)** or email **contact.center@rotary.org**

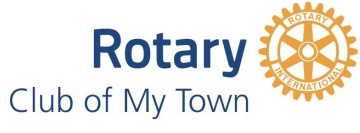

# Is Your Club Using The Correct Club Logo?

Rotary's logo changed in 2013 (*yes, 10-years ago!*), and we must be compliant. Rotary has created a short, 2-minute videos to help clubs create club promo materials. Globally, Rotary's brand provides a

consistent context for a variety of stories from clubs around the world. Use the correct club logo your club's website, Facebook, fundraiser materials, etc.

Here's the link to visit Rotary Brand Center - No login required - [https://brandcenter.rotary.org/.](https://brandcenter.rotary.org/) To view Rotary's "Club Logos At A Glance" Guide, [click](https://clubrunner.blob.core.windows.net/00000050025/en-ca/files/homepage/club-logos-at-a-glance-guide/Logos-at-a-Glance-Guide--EN20.pdf) here.

Three new "how-to" instructional videos lead you through creating Your Club [Logo,](https://storestuff.s3-accelerate.amazonaws.com/13799_137843925_1?response-content-disposition=inline%3B%20filename%3D%222022_136_Logo_EN.mp4%22%3B%20filename%2A%3DUTF-8%27%272022_136_Logo_EN.mp4&AWSAccessKeyId=AKIAJBNEEVWEAALCCECQ&Expires=1721435056&Signature=WVTPzQu1B%2FnSNTclK2y8vQWSTm0%3D) [People](https://msgfocus.rotary.org/c/19zFmBdbkfT6EUPOXDLXbvxAOictP) of [Action](https://msgfocus.rotary.org/c/19zFmBdbkfT6EUPOXDLXbvxAOictP) ads, and your club [brochure](https://msgfocus.rotary.org/c/19zFmDUkeYjB3wNGbIhXEB5xBXmDU)

# Want To Add Club Projects & Fundraisers On the District Calendar?

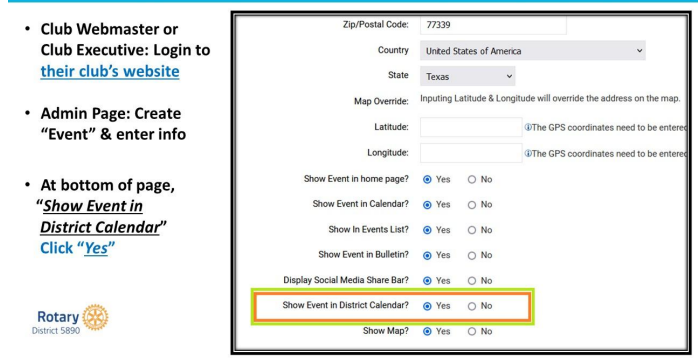

#### **ADDING CLUB EVENTS ON DISTRICT 5890 CALENDAR**

*IMPORTANT NOTE: This is not for club meetings, club board meetings, or speakers.*

If your club is having a **fundraiser**, **service project**, or **social event that Rotarians and the general public can attend** please add to the district calendar by first adding it your your club's Event Calendar and clicking the "Show Event in District Calendar" button. [Click](https://www.clubrunnersupport.com/kb/articles/how-do-i-create-an-event-in-event-planner) Here for [ClubRunner's](https://www.clubrunnersupport.com/kb/articles/how-do-i-create-an-event-in-event-planner) How-To instructions for "How do I create an event in Event [Planner".](https://www.clubrunnersupport.com/kb/articles/how-do-i-create-an-event-in-event-planner) See Step #10 for clicking "Show Event in District Calendar.

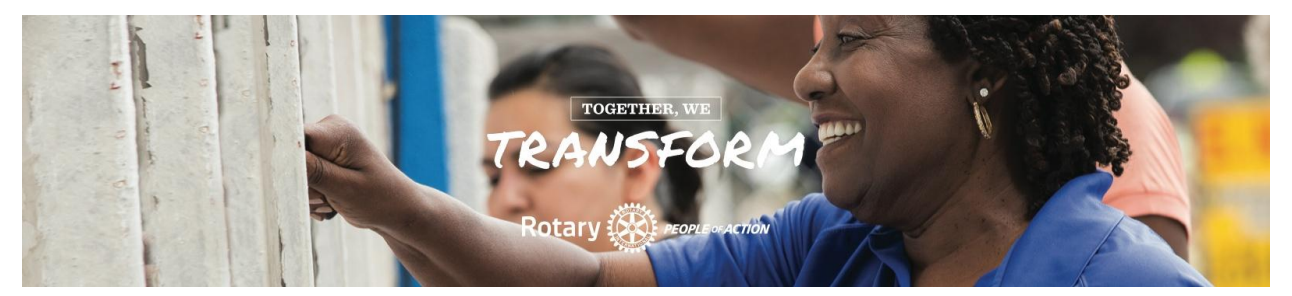

# <u> PLAY ROTARY'S LOGO GAME SHOW, "ONE VOICE, EVERY CLUB – CLICK HERE</u>

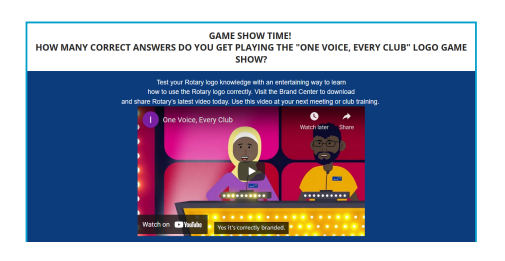

Download the video & play at your club meeting!

Bring bags of candy & reward members for correct answers!

# Need Help Refreshing Your Website Or Social Media?

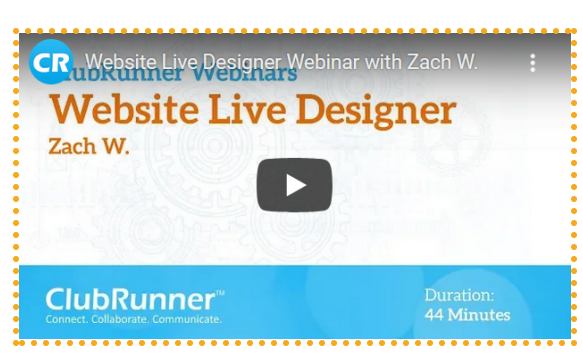

- Watch ClubRunner's easy to follow webinar videos - [Click](https://site.clubrunner.ca/page/changeover-training) here
- ClubRunner's Social Media 101 [Click](https://youtu.be/G0yP213wwNw) here
- Have You Downloaded the Mobile App for ClubRunner - [Click](https://youtu.be/PFLu08meAHI) here

The above links will help you renew and refresh your sites, and the App will have your club's information on your mobile phone. All of the above is posted on our Public Image page at [www.RotaryD5890.org](http://www.rotaryd5890.org)

**Need help from Clubrunner?** [Click](https://www.clubrunnersupport.com/search?q=add+member) here for ClubRunner's

"How Do I…?" including adding members, changing access levels, changing member's profiles, etc. We're always here to help you, but ClubRunner's expert staff know ALL of the answers and how to quickly help you solve the problem. Their Support Team's email address is [Support@ClubRunner.ca.](mailto:Support@ClubRunner.ca)

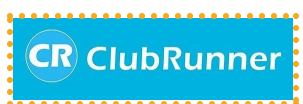

## Register for Upcoming FREE ClubRunner Webinars

ClubRunner offers FREE webinars to their subscribing clubs. Taught by the experts at ClubRunner, you'll gain expertise that help you create a great website. [Click](https://site.clubrunner.ca/Page/webinars) here to see the dates and topics.

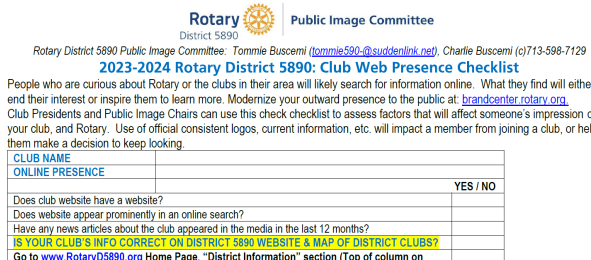

## What Should Your Club's WEbsite and Social Media include? Use Our Checklist To Find Out!

[Click](https://clubrunner.blob.core.windows.net/00000050025/en-ca/files/homepage/2023-2024-d5890-club-website-social-media-aud/Master---Rotary-2023-2024-D5890-Club-Web-Presence---Master---Do-No-Change.pdf) Here to print and use this D5890 checklist to find out what should, or shouldn't, be included! Make a great first impression!Don't let a drab, outdated website lose potential members. *Our District 5890*

*Note: Public Image Committee will use this form to audit your club's website & social media!*

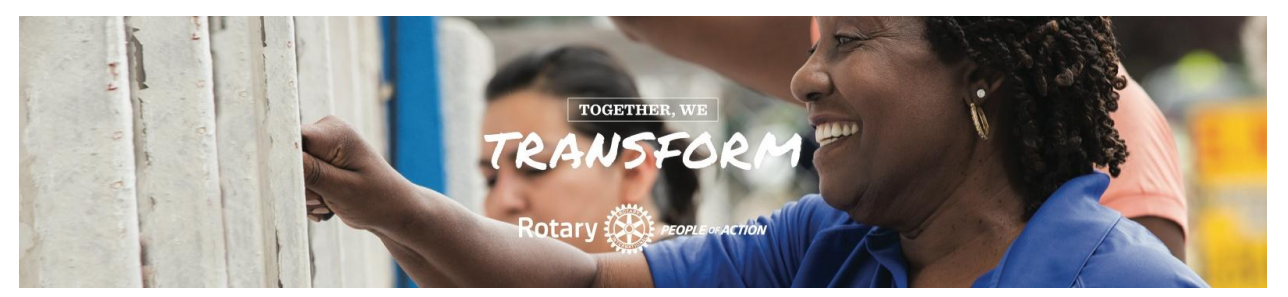

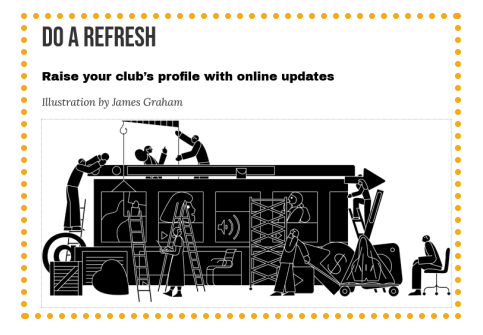

# Rotarian Magazine Article, "Do A Refresh"

The experts at Rotary International give you tips and ideas. Need a visual to help refresh your club's website? This short article gives you "do it now", "do it later" fixes, tweaks, and much more and for refreshing your website and social media sites. [Click](https://magazine.rotary.org/rotary/june_2021/MobilePagedArticle.action?articleId=1695085&utm_source=newsletter&utm_medium=email&utm_campaign=TXTHE6210527002&utm_content=gtxcel#articleId1695085) here for link to read story.

#### How Many District 5890 Rotarians Do you REcognize in Brand Center?

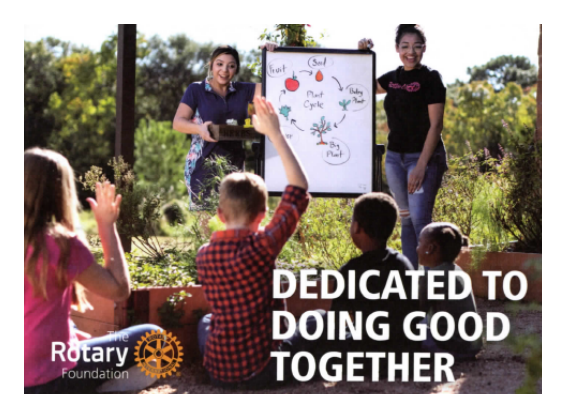

Rotary International's video producers & directors, film crews, official photographers and staff came to Houston in 2021. Why? To film People of Action promo videos and photos! Here's a link to Brand Center featuring our D5890 members: Click [here!](https://brandcenter.rotary.org/en-us/search?tab=0&dt_assettype=Images&q=houston&tt_lang=EN&dt_lang=EN) These photos have appeared in Rotary Magazine, on multiple web pages on Rotary.org, in global Rotary newsletters, The Rotary Foundation info cards & more! Their safe to use: Every adult, and parent of each child, in the photos have signed a Rotary Photo Release!

Want to watch Rotary's videos featuring D5890 members &

projects? Link to our D5890 website: Videos: [Click](https://rotaryd5890.org/page/rotary-district-5890-videos) here - Social Media Ads & Photos: [Click](https://rotaryd5890.org/page/rotary-district-5890-images-amp-social-media-ads) here.

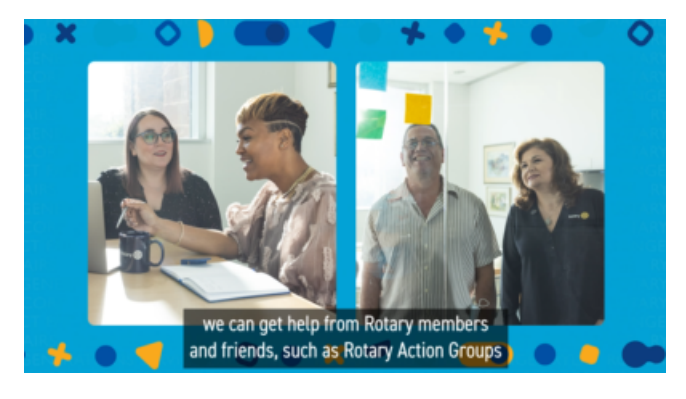

# How Many District 5890 Rotarians Do You Recognize in this NEW Rotary International Video?

[Click](https://youtu.be/AHlp2Bf8kYs) here to watch the video to see if you can spot all of our District 5890 members that appear in Rotary's new video: "*Service Resources: Rotary Community Corps, District Resource Networks, Rotary Action Groups, Partnerships*"

The screenshot above from the video features only four of many D5890 members in the video: (L to R) Jenna Buscemi (Houston Energy Corridor RC), Toriana Fonteno (Kingwood RC), Art Bautista (University Area RC) & Sandra Liu (Houston Energy Corridor RC)

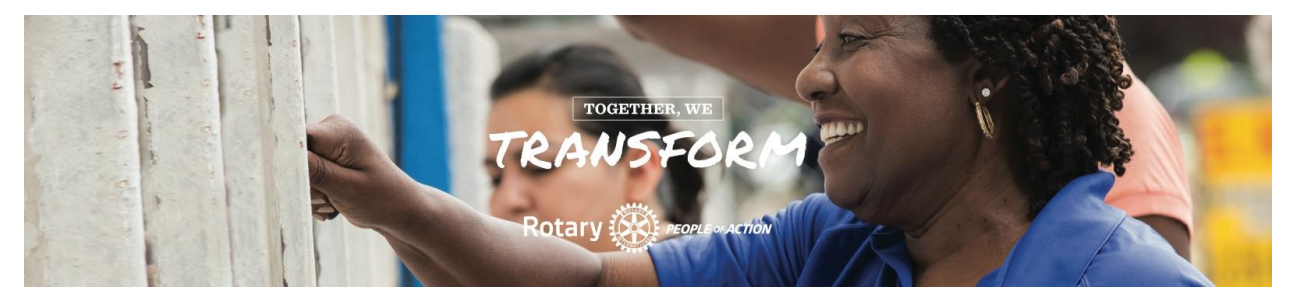

Resources for 2023-2024 - Find more on our "[Public](http://www.rotary5890.org) Image" Page on RotaryD5890.org

## Goodbye Printed Manuals…Hello Rotary Learning Center!

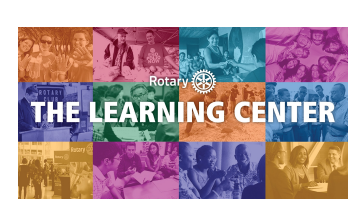

Rather than printing manuals, Rotary's Learning Center is your resource for learning to make the most out of your membership. There's lots of courses about Public Image, Membership, officer training, Toastmasters, and more! Visit [www.Rotary.org/learn](http://www.rotary.org/learn) (you'll be prompted to login to your My Rotary Account) and start exploring all the courses! Visit their "Rotary [Learning](https://www.facebook.com/RotaryLearn) Center" Facebook page, [Click](https://www.facebook.com/RotaryLearn) here. Learn specific roles, take professional development courses, help a new member learn more

about Rotary. Pick a topic, learn at your own pace, plus earn virtual medals & certificates!

#### Visit the "Learning & Reference" Site Page on Rotary.org

[\(Click](https://my.rotary.org/en/learning-reference) here - My Rotary login is required)

The "Learning & Reference" webpage on Rotary.org has resources with links to help Rotaractors & Rotarians, and new members learn more about their role, and about Rotary.

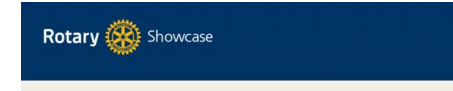

#### **Making a difference**

Rotarians are improving lives in communities around the world every day through thousands of service projects. Browse projects to explore the good work that Rotary clubs are doing locally and globally. Share your own with the Rotary community and your **Facebook friends.** 

#### Rotary Showcase on Rotary.org

Share your club projects with the WORLD by adding your club's projects to Rotary Showcase! Members can view details about your projects, and you can find partners! To add your project, sign in to "My Rotary" and under "Member Center" tab, select "Online Tools", the click **"**Rotary [Showcase](https://map.rotary.org/en/project/pages/project_showcase.aspx)**"**

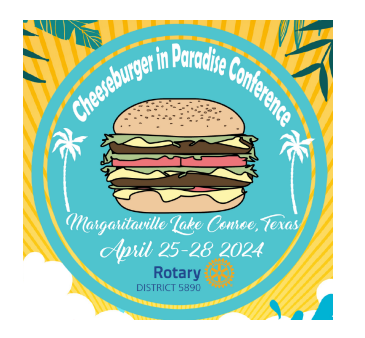

#### DG Heather's District Conference On April 25-28, 2023 At Margaritaville Lake Conroe, TX!

Click to Reserve Your Hotel Room & [Register](https://rotaryd5890.org/page/cheeseburger-in-paradise-2024-district-conference-2) to Attend!

The earlier you register, the more money you SAVE!

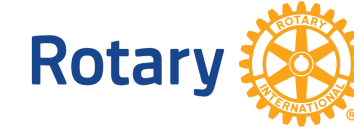

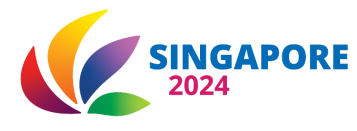

The 2024 Rotary International Convention is in SINGAPORE! Date: 25-29 May 2024 - Registration is NOW OPEN - [Click](https://convention.rotary.org/en-us/) here